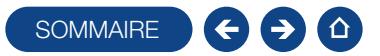

#### FORMATION COMPTABILITÉ

Logiciel: EBP Comptabilité ACTIV et / ou PRO

Public concerné: Tout salarié, collaborateur, dirigeant ou créateur d'entreprise ayant le besoin d'acquérir ou de renforcer ses connaissances sur le logiciel de Comptabilité EBP : de la saisie des écritures jusqu'à l'établissement du Bilan et Compte de résultat

Pré-requis : Être initié à l'informatique et avoir des connaissances comptables (compte comptable, journaux, balance) Durée: 1 jour

#### **Objectifs**

- Ò Bien paramétrer son logiciel et l'adapter à ses besoins
- Ò Maîtriser le travail quotidien de la tenue d'une comptabilité (saisie, lettrage, etc.)
- Ò Apprendre à bien gérer son poste clients (échéancier, relances, etc.) et suivre la trésorerie (prévisions de trésorerie)
- $\blacksquare$  Intégrer le service comptable d'une entreprise ou d'un cabinet, ou viser une évolution de compétences sur le poste occupé
- 1. Création du dossier
- 2. Paramètres du dossier comptable
- 3. Ergonomie de l'application
- 4. Mise en place de la comptabilité
- **Journaux**
- Plan Comptable
- **Banques**
- 5. Modes de saisie d'écritures
	- Saisies par journal
	- **Saisies par quide**
	- Saisies pratiques
- 6. Traitements comptables
- **Consultations et lettrages**
- Rapprochement bancaire
- Déclaration de TVA sur les débits
- 7. Opérations de clôture
- 8. Édition des documents de synthèses
	- **Grand livre**
	- **Journal**
	- Balance
	- **Bilan préparatoire**
- 9. Module Communication Entreprise **Expert**
- 10. Sauvegardes

### **Méthode Pédagogique:**

L'objectif principal de cette formation est que les stagiaires soient capables, à son terme, de gérer de façon autonome et grâce au logiciel EBP, la gestion administrative de la comptabilité de l'entreprise. La première partie de la formation consiste en l'écoute et l'analyse des méthodes de fonctionnement de l'entreprise. Grâce à un dialogue constant avec les stagiaires, la suite de la formation s'appuie sur l'étude des différentes options des programmes en fonction des besoins et contraintes de l'entreprise. SOWMAIRE<br>
SPACE CONSIDER THE TREAT AIR SPACE CONSIDERATION CONSIDER TO CHANNEL CHANNEL CONSIDER THE MANUFACE SPACE CONSIDER THE READ CONSIDERATION CONSIDER CONSIDER CONSIDER CONSIDER CONSIDER CONSIDER CONSIDER CONSIDER CON

## **Moyens Pédagogiques :**

En présentiel : Les moyens pédagogiques matériels sont fonction des équipements existants. Les stagiaires étudient donc en « situation réelle » sur un ou plusieurs de leurs postes de travail, et avec leur matériel. Le formateur est également équipé d'un ordinateur portable et d'un vidéo projecteur.

EBP fournit d'autre part un manuel d'utilisation détaillé du programme, sur lequel s'appuie la formation. De plus, le logiciel est fourni avec un jeu d'essai pré-saisi permettant des manipulations libres.

À distance : Les moyens pédagogiques matériels sont fonction des équipements existants. Les stagiaires étudient donc en « situation réelle » sur un de leurs postes de travail, et avec leur matériel. La communication avec le formateur et la prise en main sur le poste du client se font via les outils Gotoassist ou TeamViewer.

EBP fournit d'autre part un manuel d'utilisation détaillé du programme, sur lequel s'appuie la formation. De plus, le logiciel est fourni avec un jeu d'essai pré-saisi permettant des manipulations libres.

# J Évaluation de la Formation :

L'évaluation des connaissances se fait de façon continue, tout au long de la formation, et plus principalement lors de la manipulation des différentes fonctionnalités du logiciel. En effet, dans cette partie du stage, il est demandé aux stagiaires d'appliquer les connaissances théoriques dans des cas pratiques.

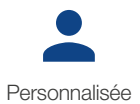

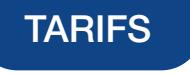

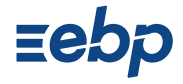